Introduction to GPU programming using CUDA

Felice Pantaleo Experimental Physics Department, CERN

felice@cern.ch

### Content of the theoretical session

- Heterogeneous Parallel computing systems
- CUDA Basics
- Parallel constructs in CUDA
- Shared Memory
- Device Management

### Content of the tutorial session

- Write and launch CUDA kernels
- Manage GPU memory
- Manage communication and synchronization

### Accelerators

- Exceptional raw power and memory bandwidth wrt CPUs
- Lower energy to solution
- Massively parallel architecture
- Low Memory/core

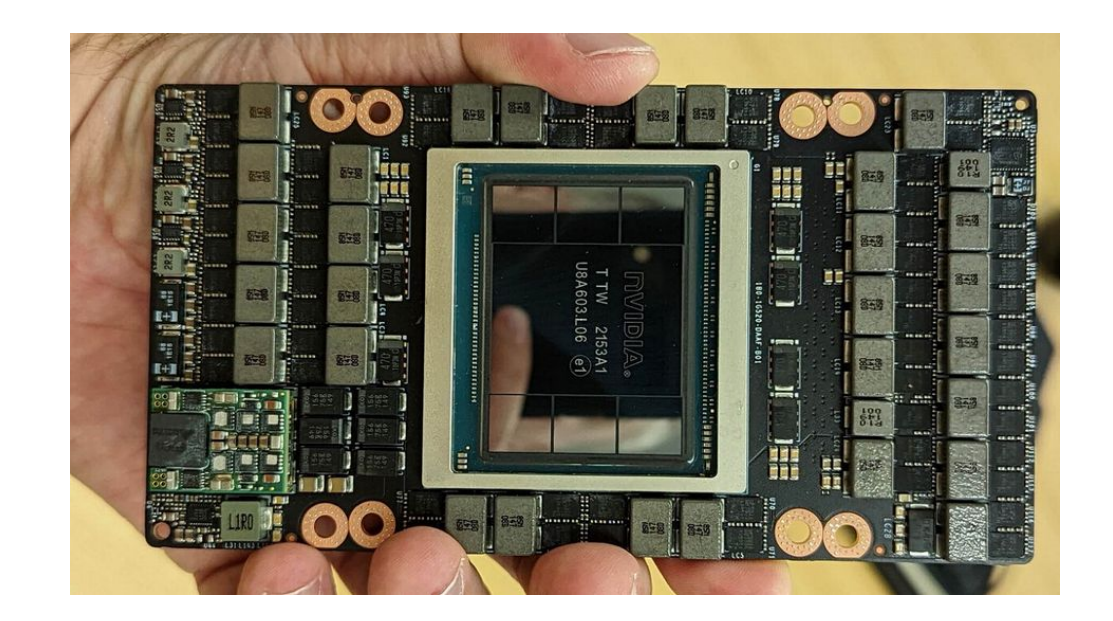

### Accelerators

- GPUs were traditionally used for real-time rendering/gaming. AMD and NVIDIA main manufacturers for discrete GPUs, Intel for integrated ones
	- Intel just introduced Data Center GPU Max Series

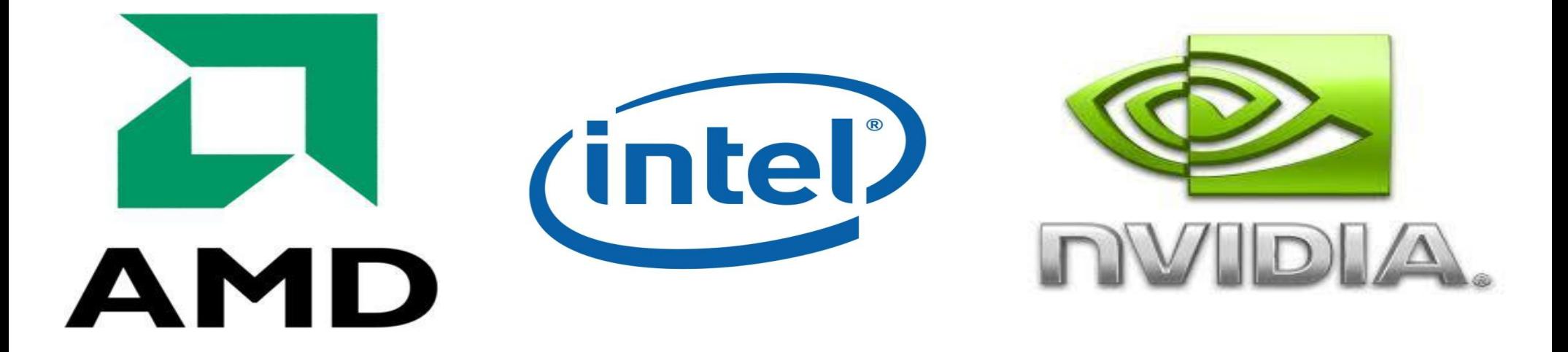

### Performance portability in CMS

- Started effort to make CMS online and offline event reconstruction heterogeneous in 2016
- A job could land on a machine with or without an NVIDIA GPU, or other vendor GPU...
- Maintaining and testing  $2+$  codebases might not be the most sustainable solution in the medium/long term
	- Corporations have been fighting over this for more than 10 years, failing miserably
	- Avoid vendor lock
	- While keeping more than an eye on SYCL, we ported our CUDA code to alpaka portability library
- Fortunately GPUs work all in very similar ways and once you learn one programming model and know how to map logical names to the hardware you can program any GPU
	- <https://github.com/CHIP-SPV/chipStar>
	- https://github.com/ROCm-Developer-Tools/HIPIFY

# GPUs at the CMS HLT

- With the deployment of a GPU-equipped HLT farm:
	- 70% better event processing throughput
	- 50% better performance per kW
	- 20% better performance per cost
	- 9k\$ host, 4k\$ GPUs

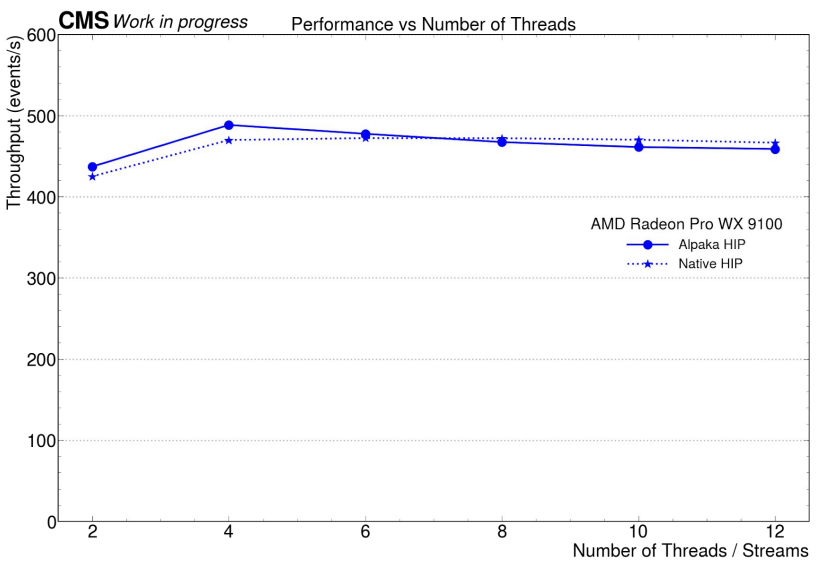

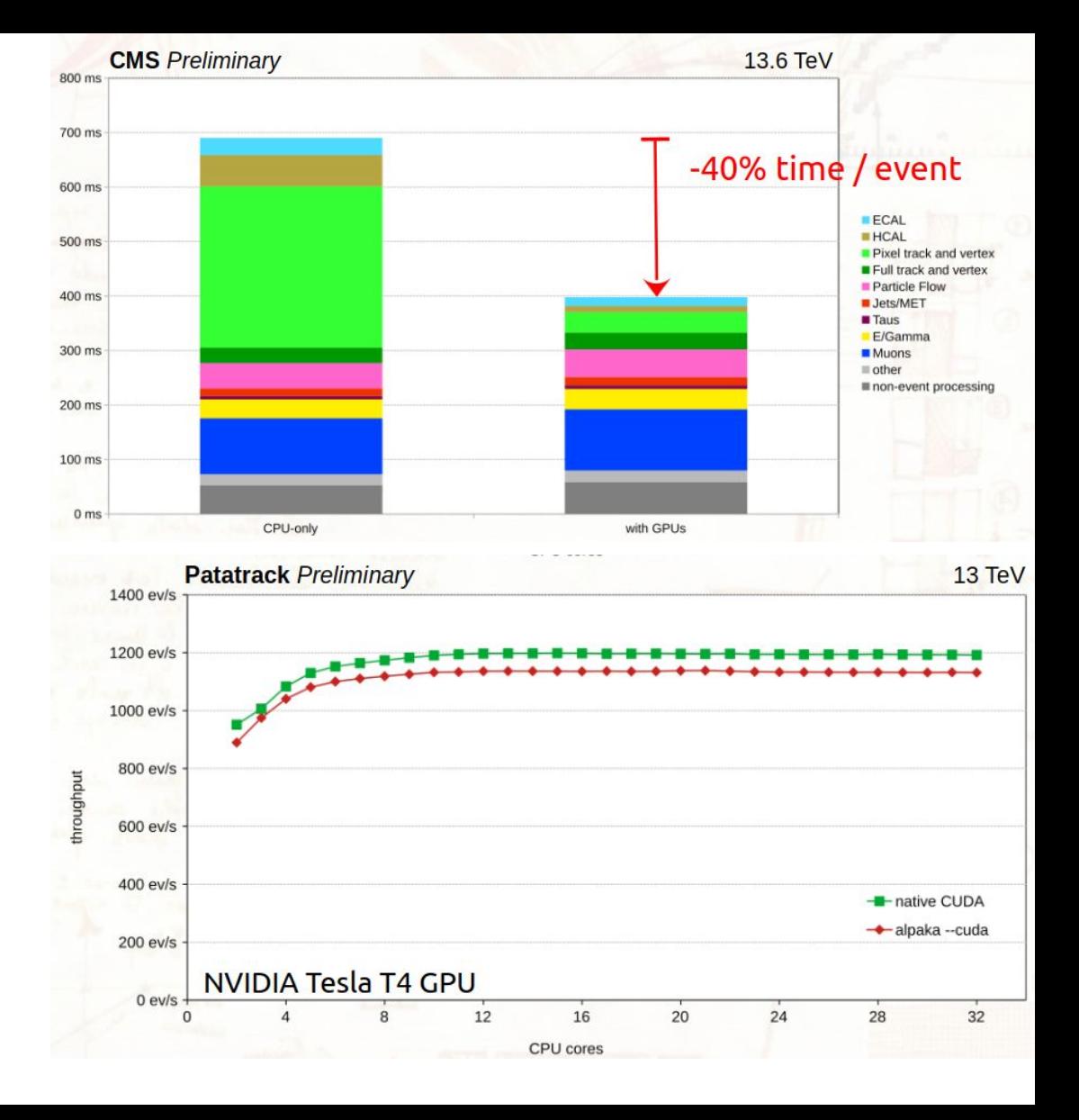

# GPUs at the CMS HLT

- With the deployment of a GPU-equipped HLT farm:
	- 70% better event processing throughput
	- 50% better performance per kW
	- 20% better performance per cost
	- 9k\$ host, 4k\$ GPUs
- One single source code can be executed on different GPUs/CPUs within the same process, scheduled by tbb
- Keep full node utilized, while running on GPUs

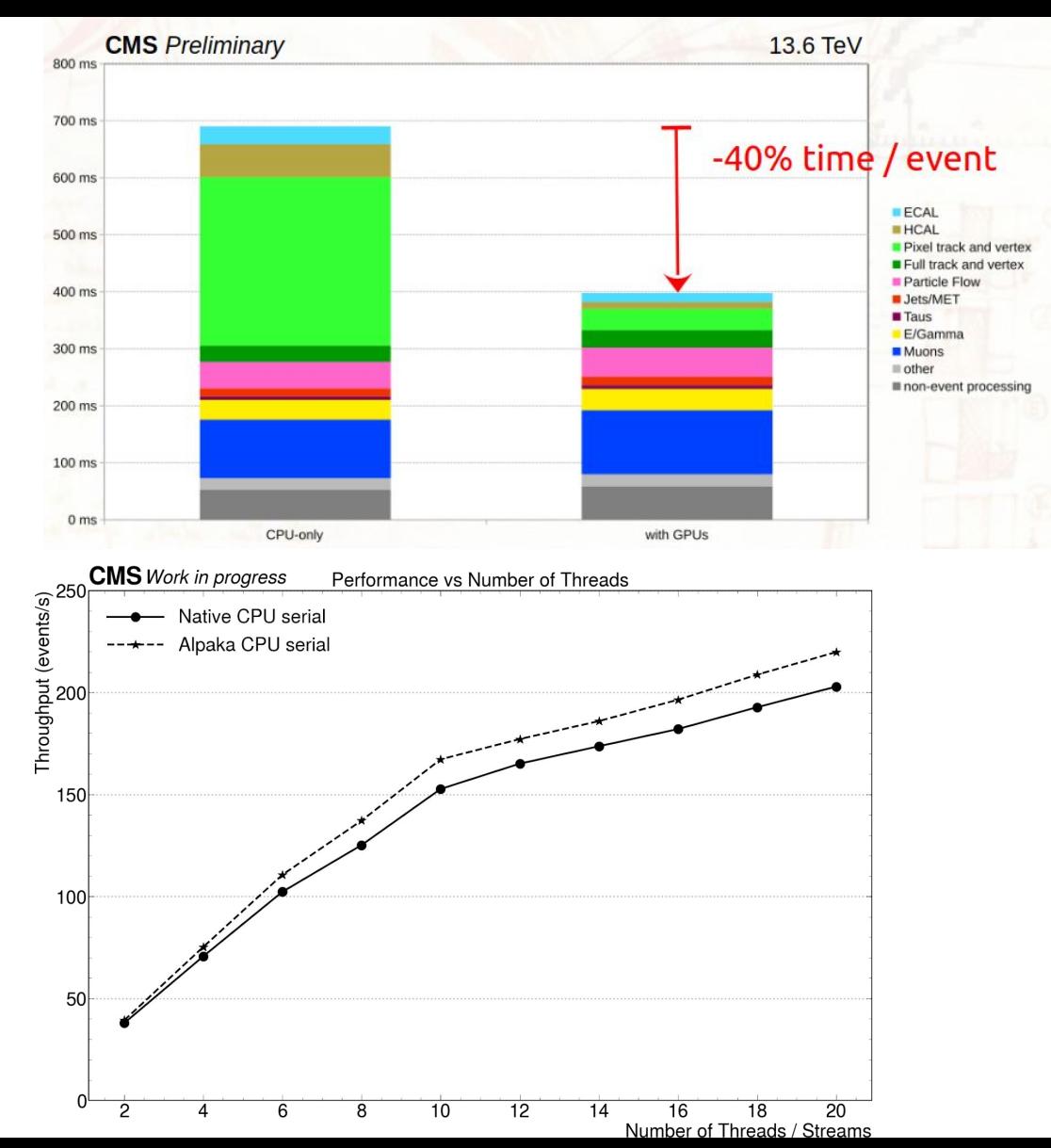

### CPU vs GPU architectures

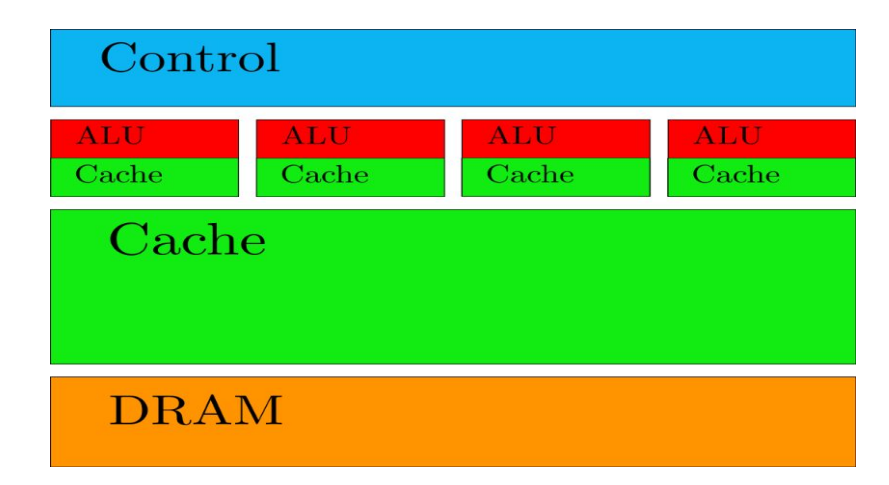

**CPU**

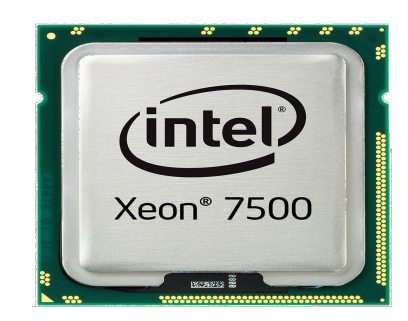

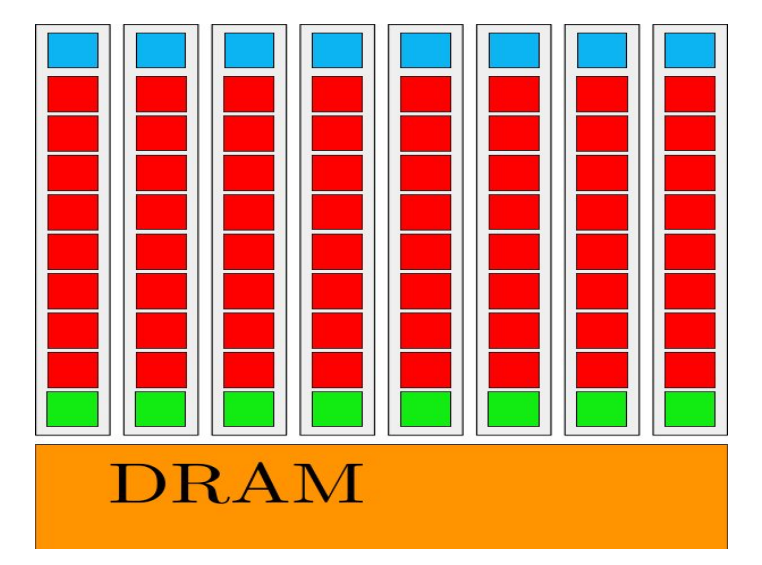

**GPU**

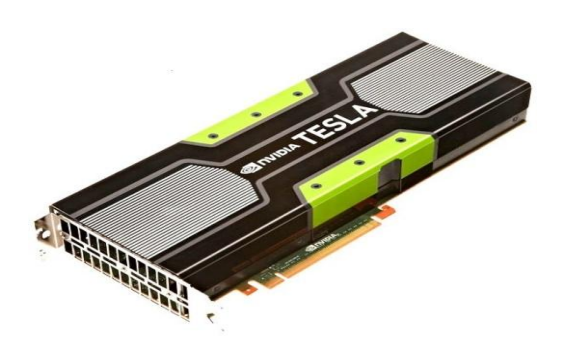

### CPU vs GPU architectures

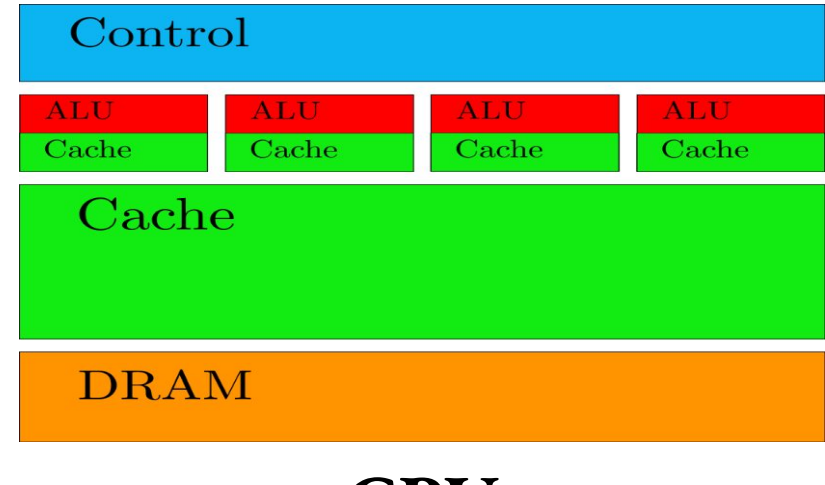

**CPU**

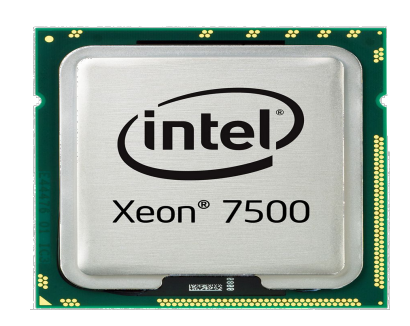

- Large caches (slow memory accesses to quick cache accesses)
- SIMD
- Branch prediction/speculative
- Powerful ALU
- Pipelining

# Memory access patterns: cached

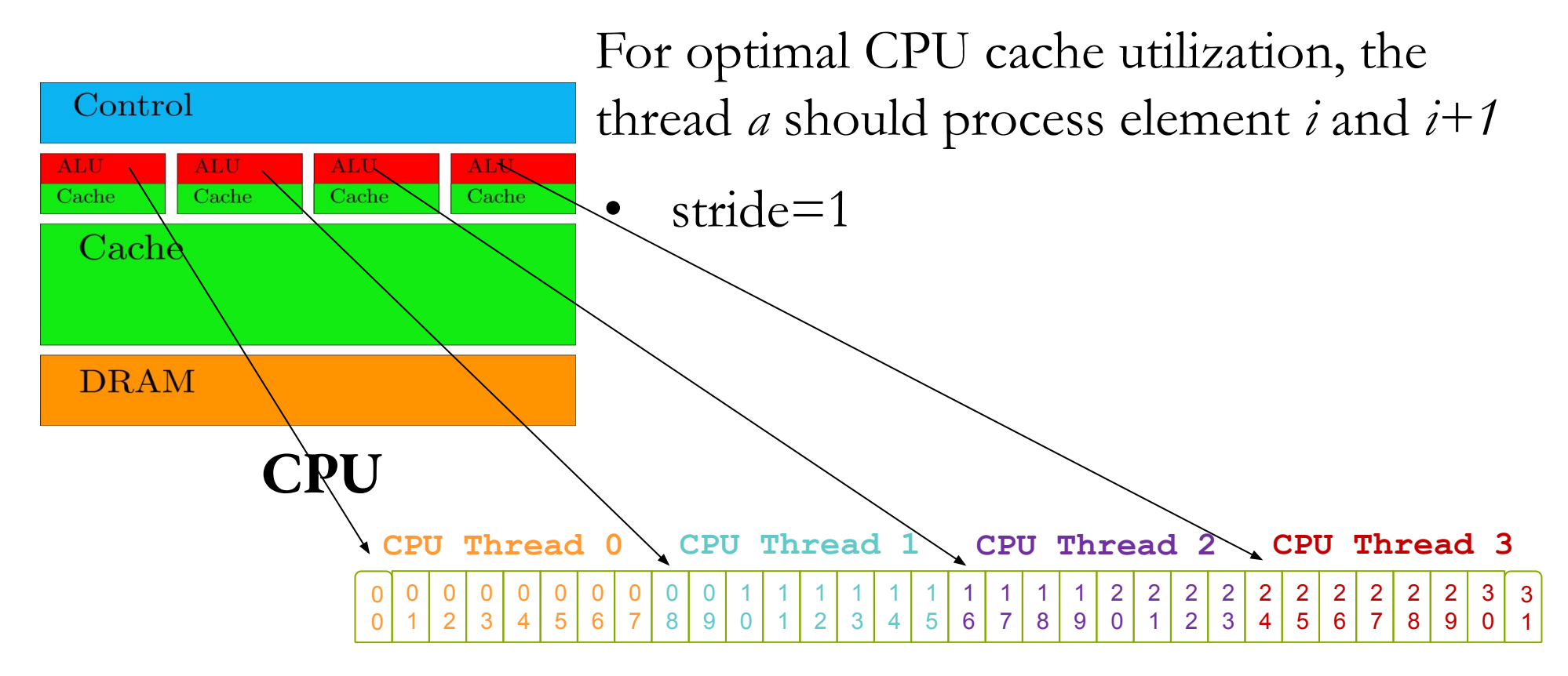

### CPU vs GPU architectures

- Hundreds of "cores" (e.g. streaming multiprocessors, Xe cores, compute units)
- SIMT (Single-Instruction, Multiple-Thread) with hundreds of SIMD-like warps in fly
- Instructions pipelined
- Thread-level parallelism
- Instructions issued in order
- Branch predication

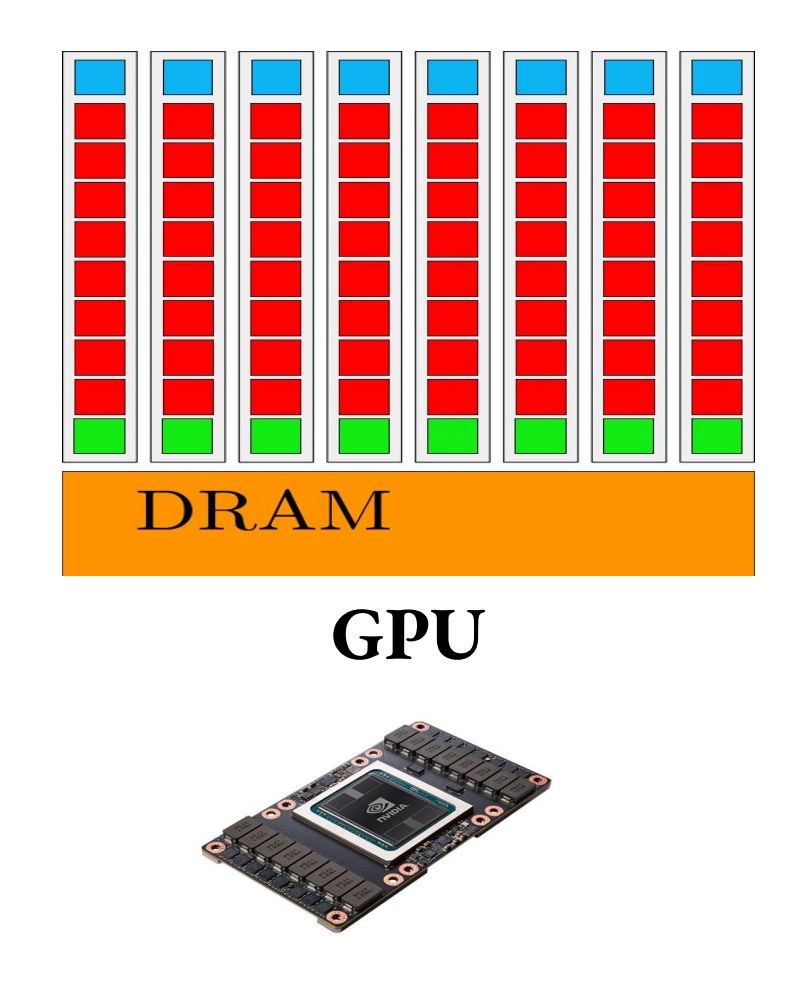

# Inside a GPU SM: coalesced

- L1 data cache shared among ALUs
- ALUs work in SIMD mode in groups of 32 (warps)
	- Think about it as vectors on the same CPU core
- If a *load* is issued by each thread, they have to wait for all the loads in the same warp to complete before the next instruction can execute
- Coalesced memory access pattern optimal for GPUs: thread *a* should process element *i,* thread *a+1* the element and *i+1*
	- Lose an order of magnitude in performance if cached access pattern used on GPU

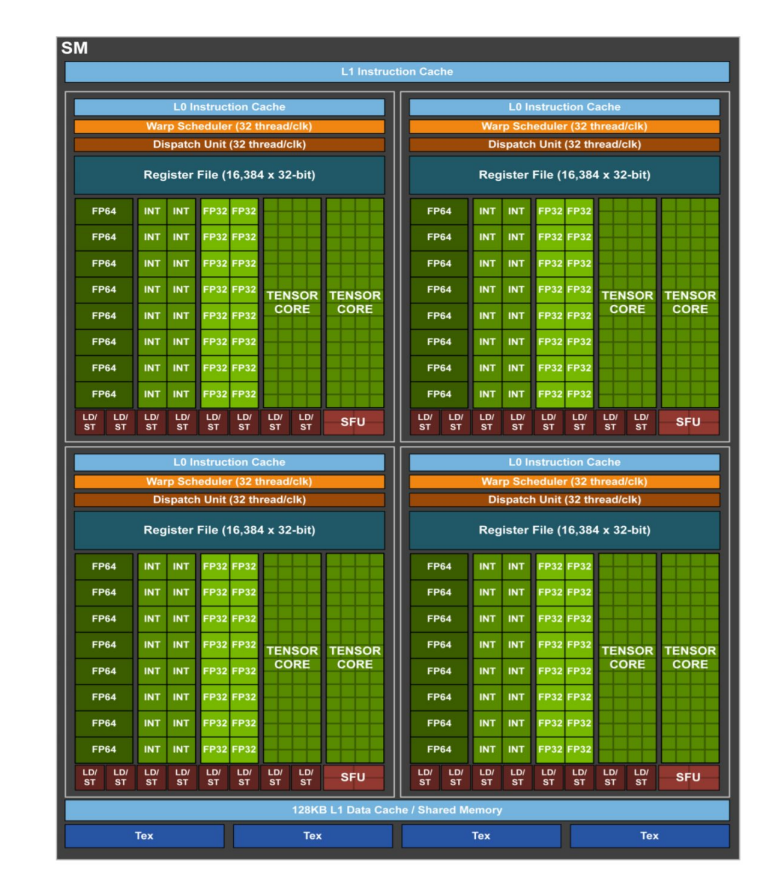

3 1

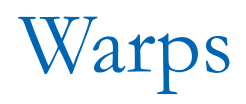

- Once a block is assigned to an SM, it is divided into units called warps.
- Thread IDs within a warp are consecutive and increasing
- Threads within a warp are executed in a SIMD fashion
- If an operand is not ready the warp will stall
- Context switch between warps when stalled
- Context switch must be very fast

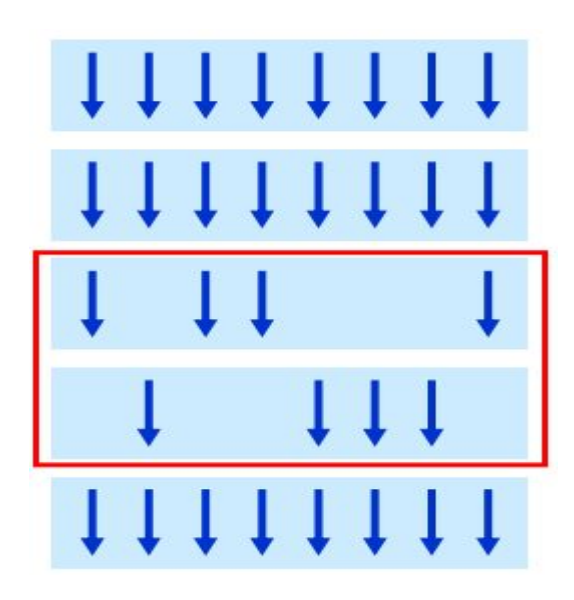

# Neural networks specific hardware support

- Fast half precision multiplication and reduction in full precision
- Useful for accelerating NN inference

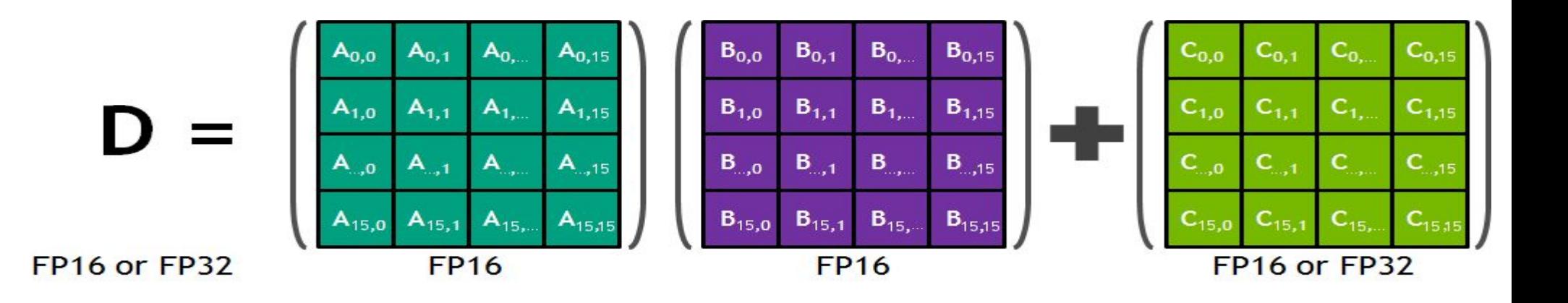

# Throughput

Theoretical peak throughput: the maximum amount of data that a kernel can read and produce in the unit time.

Throughput<sub>peak</sub> (GB/s) = 2 x access width (byte) x mem\_freq (GHz)

This means that if your device comes with a memory clock rate of 1GHz DDR (double data rate) and a 384-bit wide memory interface, the amount of data that a kernel can process and produce in the unit time is at most:

Throughput<sub>peak</sub> (GB/s) = 2 x (384/8)(byte) x 1 (GHz)= 96GB/s

## Global memory

Volta V100:

- 7.8 TFLOPS DPFP peak throughput
- $900$  GB/s peak off-chip memory access bandwidth
- 112 G DPFP operands per second
- To achieve peak throughput, a program must perform  $7800/112 = -70$ FP arithmetic operations for each operand value fetched from off-chip memory

### Bandwidth

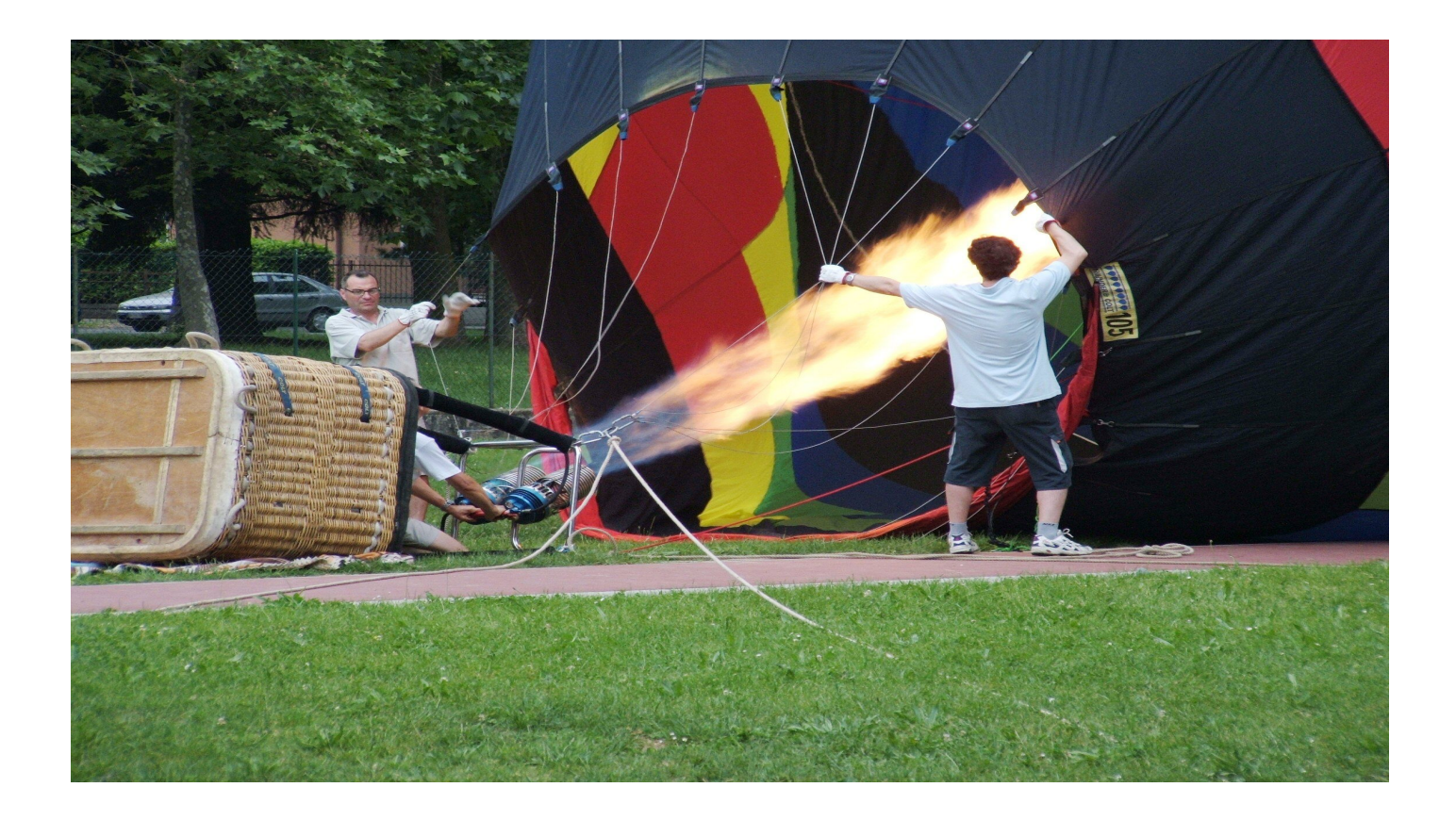

#### Bandwidth

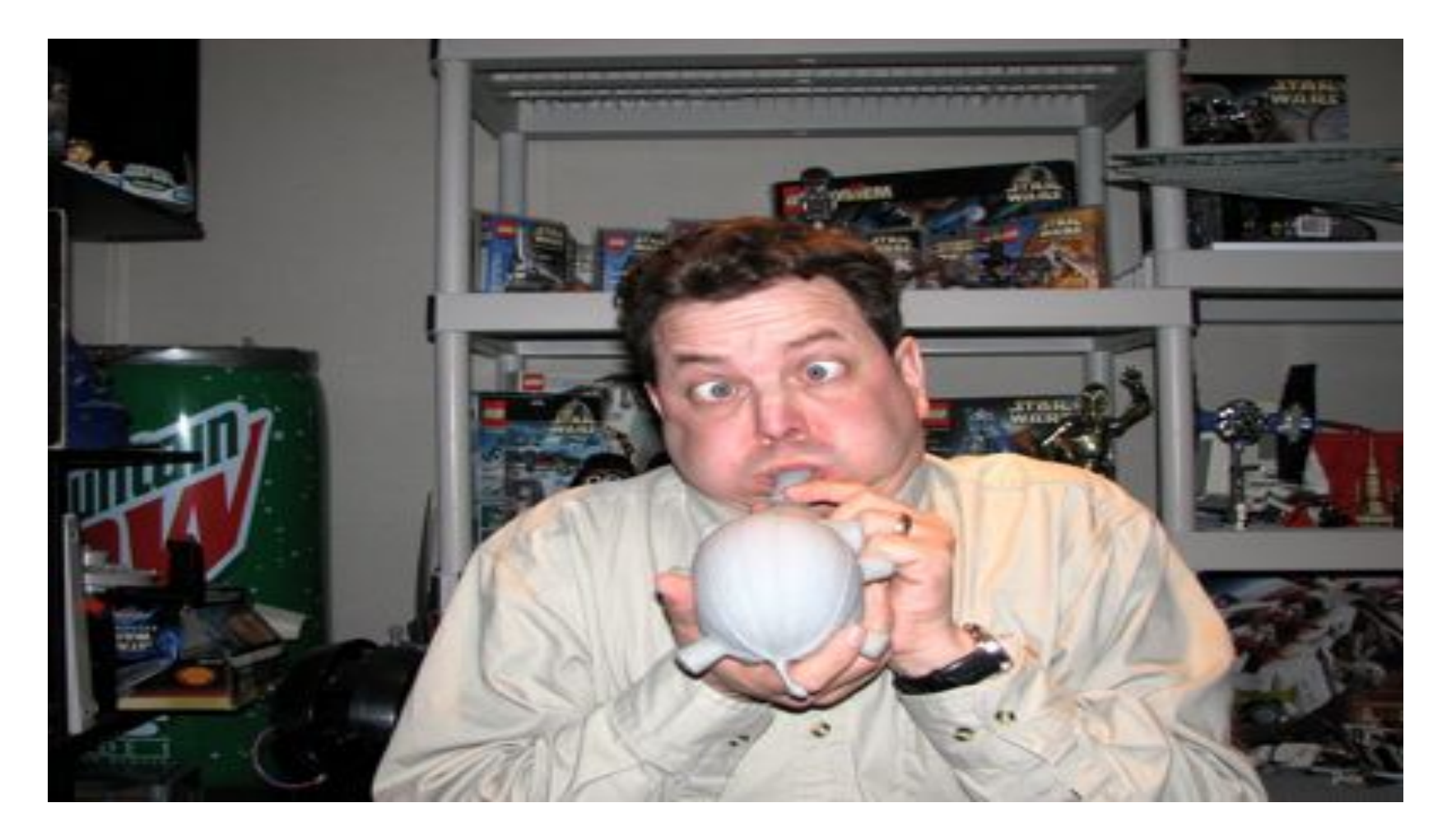

Heterogeneous Parallel Computing Systems

### Heterogeneous Computing

- Terminology
	- − Host The CPU and its memory space
	- − Device The GPU and its memory space

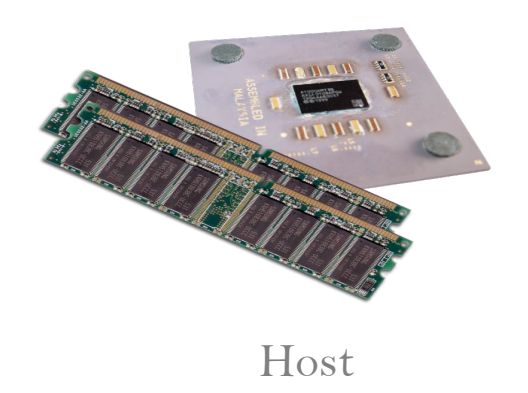

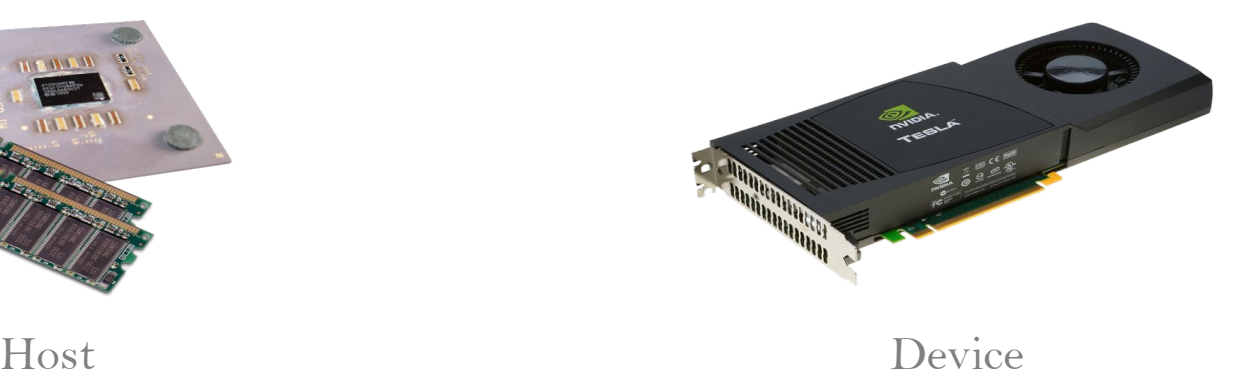

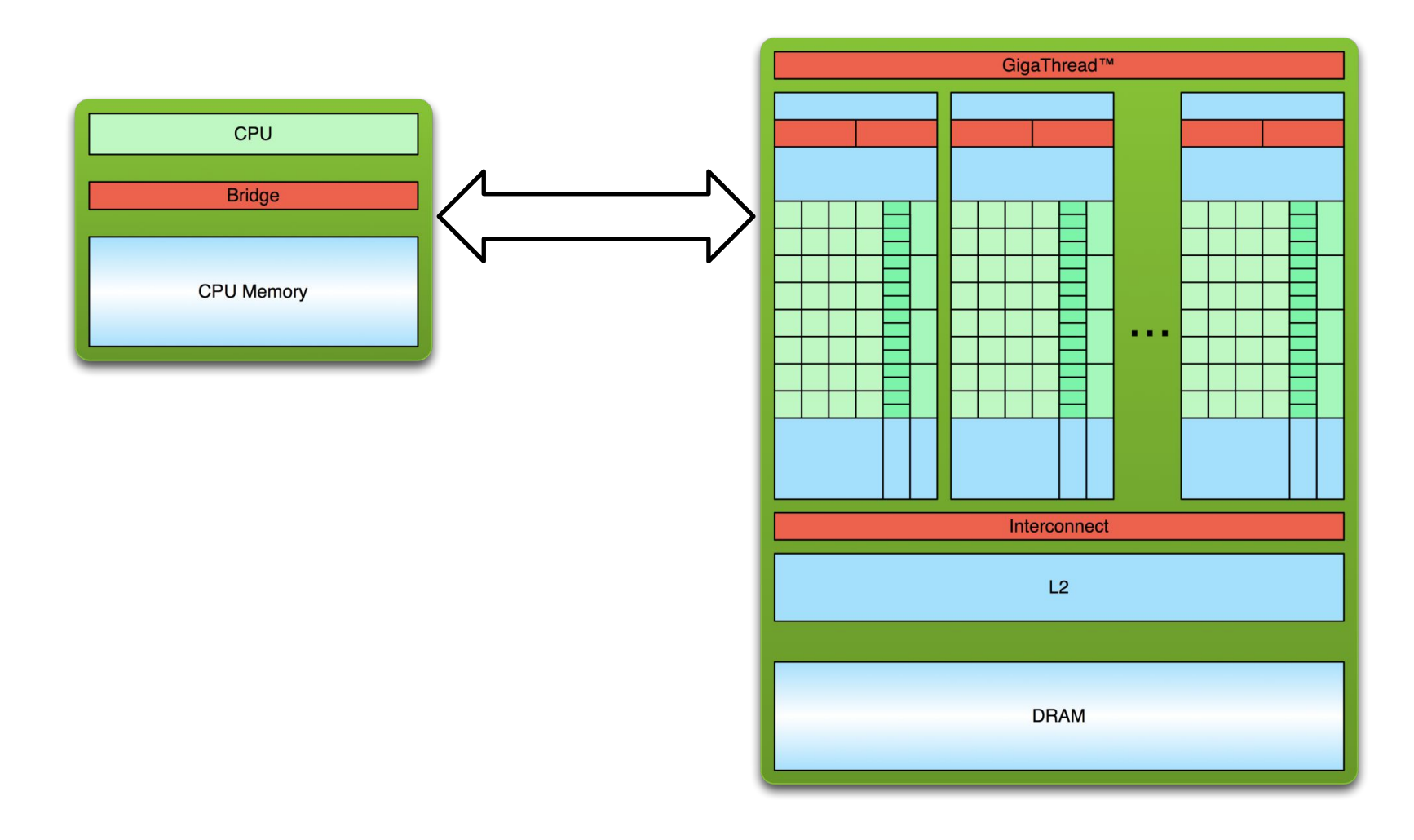

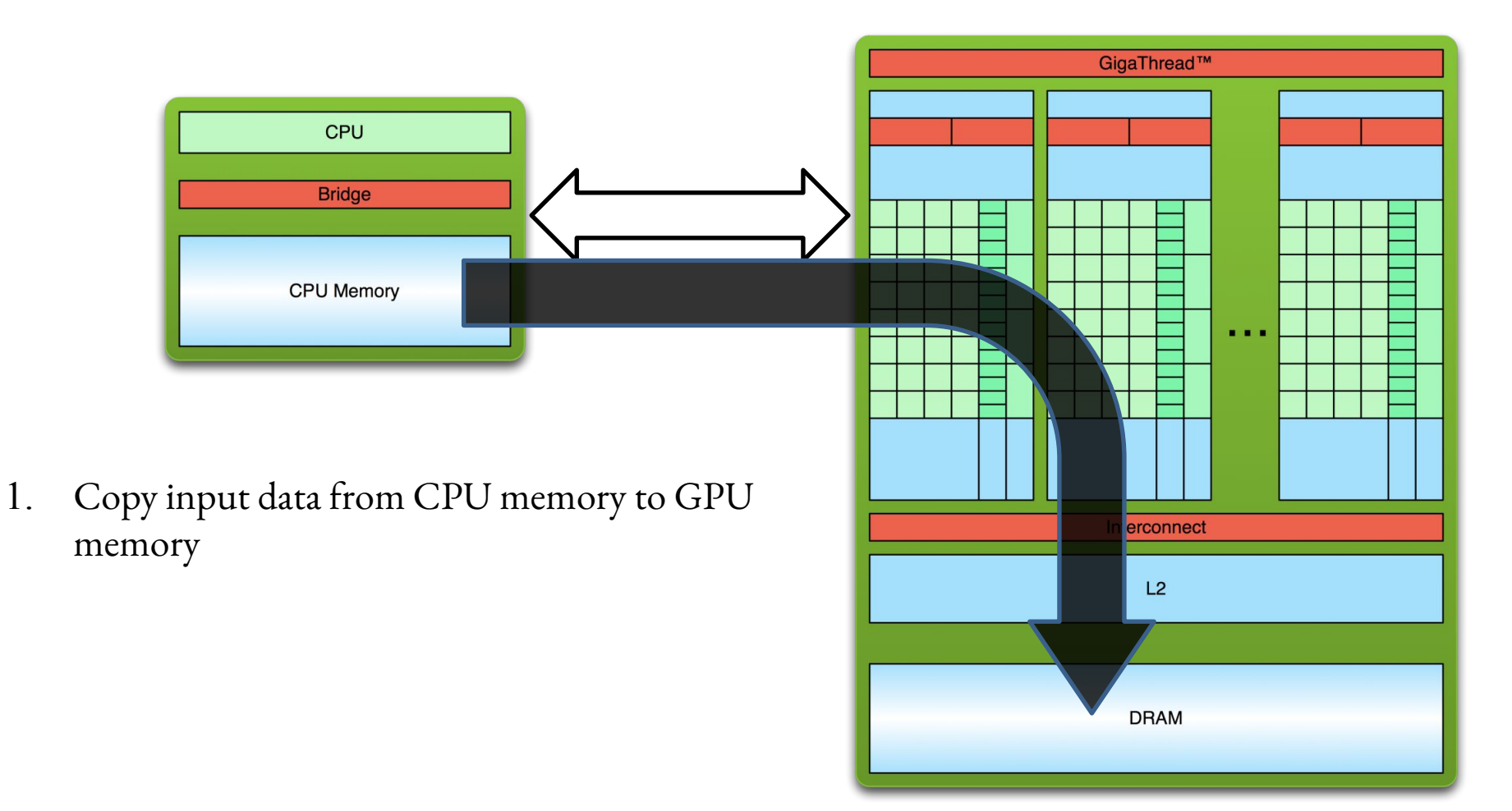

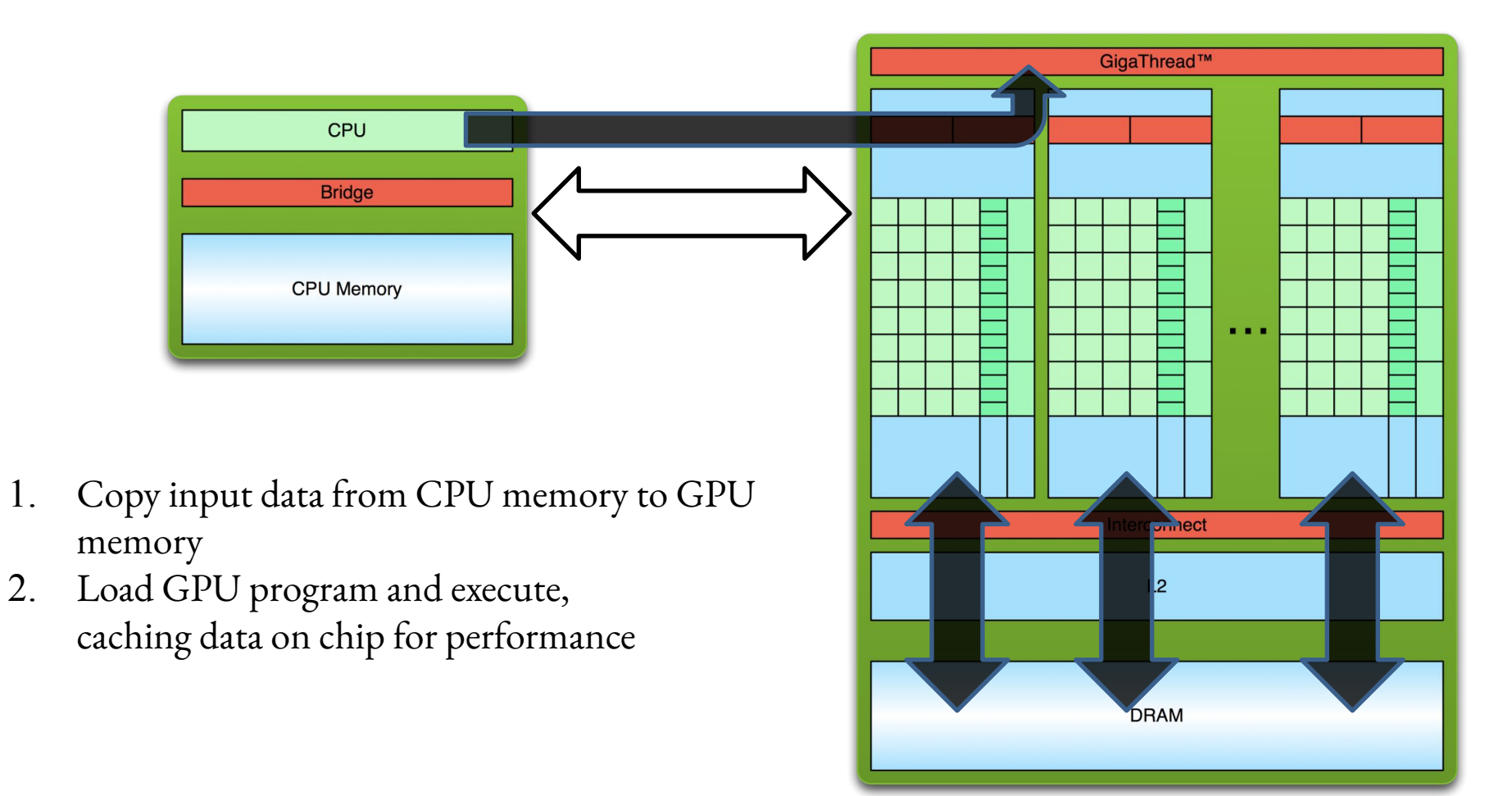

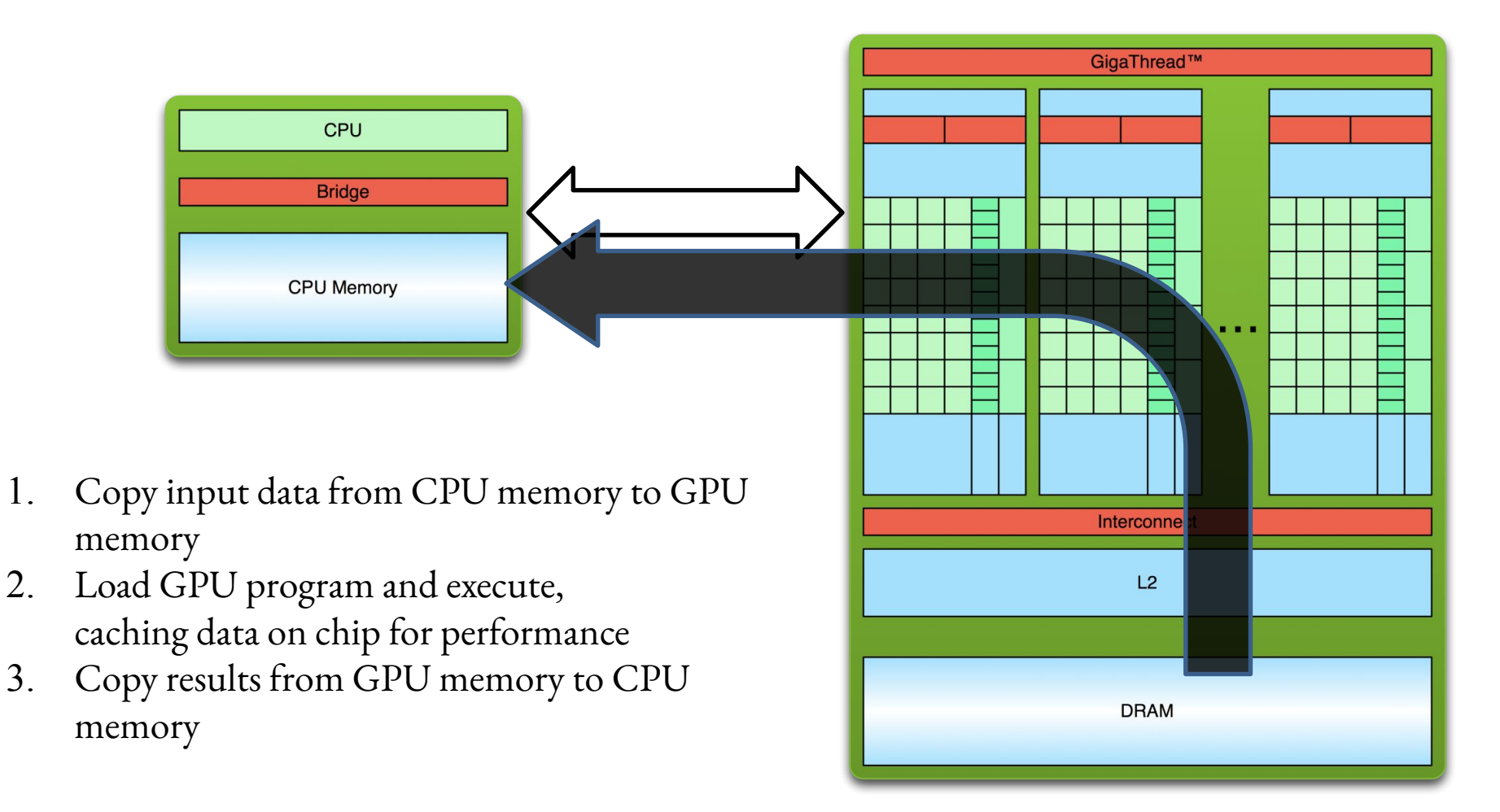

#### CUDA Basics

#### CUDA

- Small set of extensions to enable asynchronous heterogeneous computing using NVIDIA GPUs
- Straightforward APIs to manage devices, memory etc.
- General way of thinking about programming GPUs is the same for all GPUs vendors

### SPMD Phases

- Initialize
	- − Establish localized data structure and communication channels
- Obtain a unique identifier
	- − Each thread acquires a unique identifier, typically range from 0 to N-1, where N is the number of threads
- Distribute Data
	- Decompose global data into chunks and localize them, or
	- <sup>−</sup> Sharing/replicating major data structure using thread ID to associate subset of the data to threads
- Run the core computation
- Finalize
	- Reconcile global data structure, prepare for the next major iteration

# Memory Hierarchy in CUDA

- Registers/Shared memory:
	- − Fast
	- Only accessible by the thread/block
	- Lifetime of the thread/block
- Global memory:
	- − Potentially 150x slower than register or shared memory
	- − Accessible from either the host or device
	- Lifetime of the application

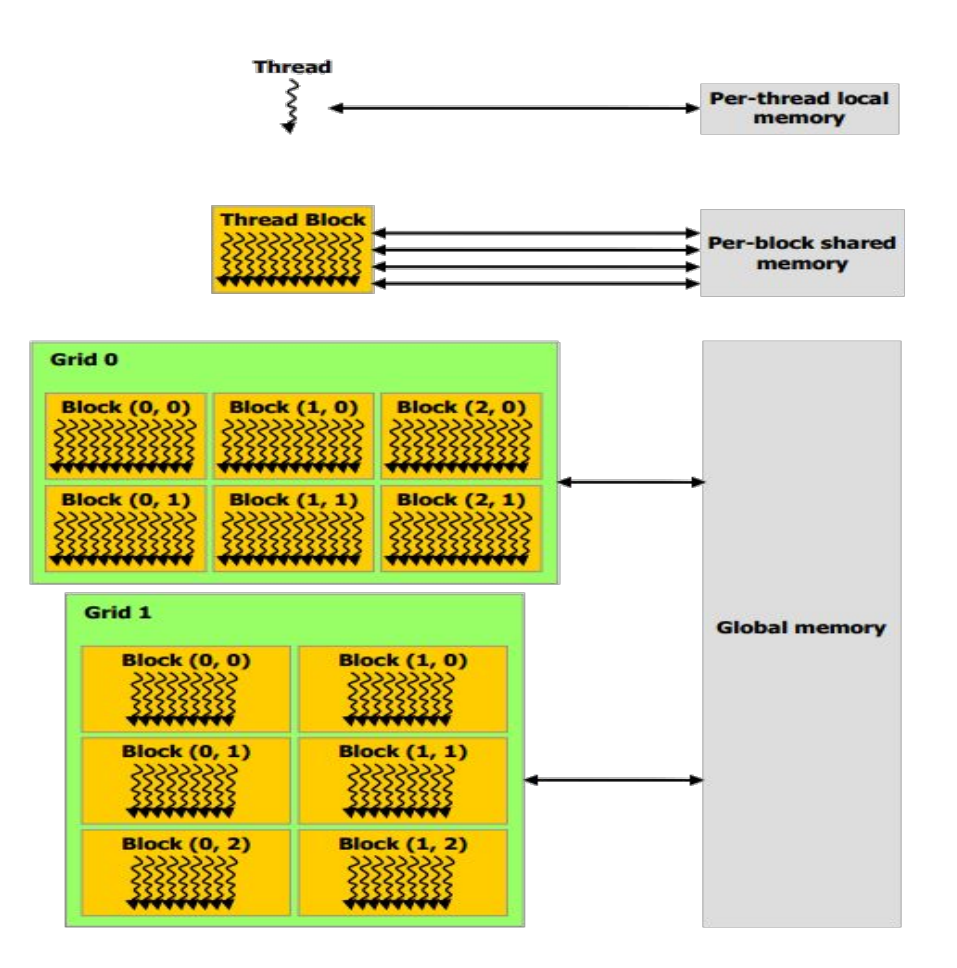

#### Hello World!

```
#include <iostream>
int main() {
  std::cout << "Hello World!\n";
}
```
#### Hello World!

```
#include <iostream>
int main() {
  std::cout << "Hello World!\n";
}
```

```
Standard C++ that runs on the host
\overline{C}
```

```
nvcc can be used to compile programs with no device code
```

```
Output:
$ nvcc hello_world.cu
$ ./a.out
Hello World!
$
```
#### Hello World! with Device Code

```
#include <iostream>
 __global__ void mykernel() {
}
```

```
 int main() {
```
**}** 

```
 cudaStream_t stream; cudaStreamCreate(&stream);
mykernel<<<1,1,0,stream>>>();
std::cout << "Hello World!\n";
cudaStreamSynchronize(stream);
cudaStreamDestroy(stream);
```
#### Hello World! with Device Code

\_\_global\_\_ void mykernel() { }

- CUDA keyword global indicates a function that:
	- − Runs on the device
	- − Is called from host code
- nvcc separates source code into host and device components
	- − Device functions (e.g. mykernel()) processed by nvcc compiler
	- Host functions (e.g. main()) processed by qcc

#### Hello World! with Device Code

#### mykernel<<<1,1,0,stream>>>();

- Triple angle brackets mark a call from host code to device code
	- − Also called a "kernel launch"
	- − We'll return to the parameters in a moment
- That's all that is required to execute a function on the GPU!

### Compute Capability

- The compute capability of a device describes its architecture, e.g.
	- Number of registers
	- Sizes of memories
	- − Features & capabilities
- $\bullet$  By running the application deviceQuery in the practical part you will be able to know useful information like
	- The maximum number of threads per block
	- <sup>−</sup> The amount of shared memory
	- <sup>−</sup> The frequency of the memory
- The compute capability is given as a major.minor version number (i.e: Pascal: 6.0, Volta: 7.0, Ampere: 8, Hopper: 9)

### CUDA Binary

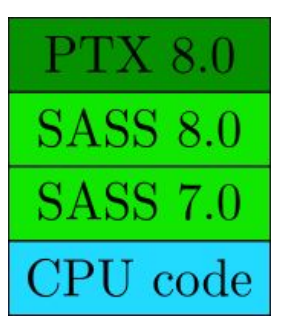

- Exact match of SASS runs natively
	- <sup>−</sup> Many copies of SASS may exist in one fat binary
	- − This binary will just work on Ampere (8) and Volta (7)
- When running on a GPU for which SASS does not exist in the binary, CUDA PTX compiler recompiles for the new GPUs
	- <sup>−</sup> Forward compatibility guaranteed by JIT compilation of PTX to future compute capabilities
# Coordinating Host & Device

- Kernel launches are asynchronous
	- control is returned to the host thread before the device has completed the requested task
	- − CPU needs to synchronize before consuming the results

**cudaMemcpy ()** Blocks the CPU until the copy is complete completed **cudaMemcpyAsync()** Asynchronous, does not block the CPU **cudaDeviceSynchronize ()** Blocks the CPU until all preceding CUDA calls have

Copy begins when all preceding CUDA calls have

completed

# Pinned memory

- Pinned memory is a main memory area that is not pageable by the operating system
- Ensures faster transfers (the DMA engine can work without CPU intervention)
- The only way to get closer to PCI peak bandwidth
- Allows CUDA asynchronous operations to work correctly

```
// allocate pinned memory
cudaMallocHost(&area, sizeof(double) * N);
// free pinned memory 
cudaFreeHost(area);
```
# Asynchronous GPU Operations: CUDA Streams

A stream is a FIFO command queue;

Kernel launches and memory copies that do not specify any stream (or set the stream to zero) are issued to the default stream.

A stream is independent to every other active stream:

```
int N = 10000; auto memSize = N*sizeof(float);
```

```
cudaStream_t stream;
```

```
cudaStreamCreate(&stream);
```

```
float* hPtr; float* dPtr;
```

```
cudaMallocHost(&hPtr, memSize);
```

```
cudaMallocAsync(&dPtr,memSize, stream);
```

```
cudaMemcpyAsync(dPtr, hPtr, memSize, cudaMemcpyHostToDevice, stream);
```

```
kernel<<<100,512,0,stream>>>(dPtr);
```

```
cudaMemcpyAsync(hResults, dPtr ,memSize, cudaMemcpyDeviceToHost, stream);
```

```
cudaFreeAsync(dPtr, stream);
```

```
cudaStreamSynchronize(stream);
```
**cudaStreamDestroy(stream); // if the stream is not needed any longer**

# CUDA streams enable concurrency

- Simultaneous support:
	- − CUDA kernels on GPU
	- − 2 cudaMemcpyAsync (in opposite directions)
	- − Computation on the CPU
- Requirements for Concurrency:
	- − CUDA operations must be in different, non-0, streams
	- − cudaMemcpyAsync with host from 'pinned' memory

## CUDA Streams

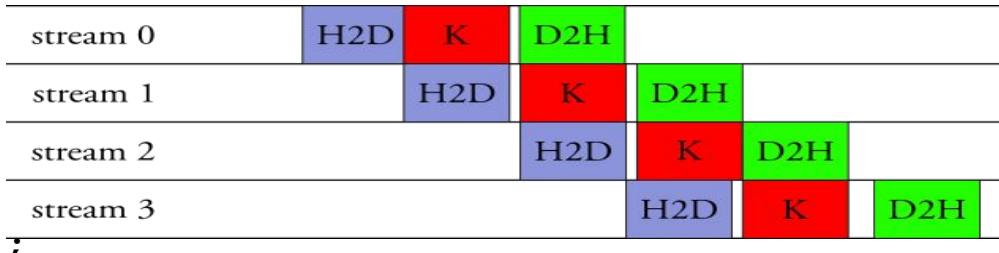

```
std::vector<cudaStream t> streams(4);
```

```
for (auto& s: streams) cudaStreamCreate(&s);
```

```
std::vector<float*> hPtrs(4); std::vector<float*> dPtrs(4);
```

```
for (int i=0; i<4; ++i) cudaMallocHost(&hPtrs[i],memSize);
```

```
for (int i=0; i<4; ++i) {
```

```
 cudaMallocAsync(&dPtrs[i],memSize, streams[i]);
cudaMemcpyAsync(dPtrs[i],hPtrs[i],memSize, cudaMemcpyHostToDevice, streams[i]);
kernelA<<<100,512,0,streams[i]>>>(dPtrs[i]);
kernelB<<<100,512,0,streams[i]>>>(dPtrs[i]);
cudaMemcpyAsync(hResults[i],dPtrs[i],memSize, cudaMemcpyDeviceToHost, streams[i]);
```

```
}
```
**}**

```
for (auto& s: streams) {
    cudaStreamSynchronize(s); 
    cudaStreamDestroy(s); // if the stream is not needed any longer
```
# Device synchronization

- Explicit Synchronization:
	- − cudaDeviceSynchronize()
		- blocks host until all issued CUDA calls are complete
	- − cudaStreamSynchronize(stream)
		- blocks host until all CUDA calls in streamid are complete
	- − cudaStreamWaitEvent(stream, event)
		- all commands added to the stream delay their execution until the event has completed

Parallel constructs in CUDA

### Addition on the Device

• A simple kernel to add two integers

global void add(const int  $*a$ , const int  $*b$ , int  $*c$ ) {  $\star$ c =  $\star$ a +  $\star$ b: }

- As before  $q$ lobal is a CUDA keyword meaning
	- − add() will execute on the device
	- − add() will be called from the host

## Addition on the Device

- Note that we use pointers for the variables global void add(const int \*a, const int \*b, int \*c) {  $*_{C} = *_{A} + *_{D}$ ; }
- add() runs on the device, so  $a<sub>r</sub>$  b and c must point to device memory
- We need to allocate memory on the GPU

# Memory Management

• Host and device memory are separate entities

− Device pointers point to GPU memory May be passed to/from host code May not be dereferenced in host code

− Host pointers point to CPU memory May be passed to/from device code May not be dereferenced in device code

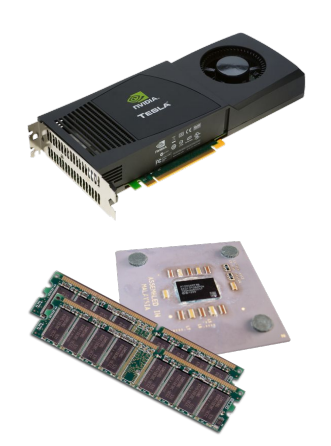

- Simple CUDA API for handling device memory
	- − cudaMalloc(), cudaFree(), cudaMemcpy()
	- $Similar to *malloc()*, free()$ , memcpy()

# Addition on the Device: add()

• Returning to our add () kernel

```
__global__ void add(const int *a, const int *b, int *c) {
   \starc = \stara + \starb;
}
```
• Let's take a look at main()...

### Addition on the Device: main()

```
int main() {
    cudaStream_t stream;
    cudaStreamCreate(&stream); 
   int a, b, \infty; // host copies of a, b, c
   int *d a, *d b, *d c;// device copies of a, b, c
   int size = sizeof(int);
   // Allocate space for device copies of a, b, c
    cudaMallocHost(&a,size); 
    cudaMallocHost(&b,size); 
    cudaMallocHost(&c,size); 
   *a = 2; *b = 7;
```
#### Addition on the Device: main()

 **cudaMallocAsync**(&d\_a, size, stream); **cudaMallocAsync**(&d\_b, size, stream); **cudaMallocAsync**(&d\_c, size, stream);

#### // Copy inputs to device

}

```
cudaMemcpyAsync(d_a, a, size, cudaMemcpyHostToDevice, stream);
cudaMemcpyAsync(d_b, b, size, cudaMemcpyHostToDevice, stream);
// Launch add() kernel on GPU
add<<1, 1, 0, stream>>(d a, d b, d c);
// Copy result back to host
cudaMemcpyAsync(c, d_c, size, cudaMemcpyDeviceToHost, stream);
cudaFreeAsync(d_a,stream); 
cudaFreeAsync(d_b,stream); 
cudaFreeAsync(d_c,stream);
  // Synchronize to be able to use c...
 cudaStreamSynchronize(stream);
  cudaStreamDestroy(stream);
```
**cudaFreeHost**(a); **cudaFreeHost**(b); **cudaFreeHost**(c);

# Moving to Parallel

- GPU computing is about massive parallelism
	- − So how do we run code in parallel on the device?

$$
add<<<1, 1, 0, stream>>>();
$$
  
add<<>>();

• Instead of executing  $add()$  once, execute N times in parallel

# Vector Addition on the Device

- With add () running in parallel we can do vector addition
- Terminology: each parallel invocation of add () is referred to as a block
	- − The set of blocks is referred to as a grid

 $\{$ 

}

− Each invocation can refer to its block index using blockIdx.x global void add(const int  $*a$ , const int  $*b$ , int  $*c$ )

```
c[blockIdx.x] = a[blockIdx.x] + b[blockIdx.x];
```
By using  $b$ lockIdx.x to index into the array, each block handles a different index

### Remember SPMD?

```
qlobal void add(const int *a, const int *b, int *c) {
  c[blockIdx.x] = a[blockIdx.x] + b[blockIdx.x];}
```
• On the device, each block can execute in parallel:

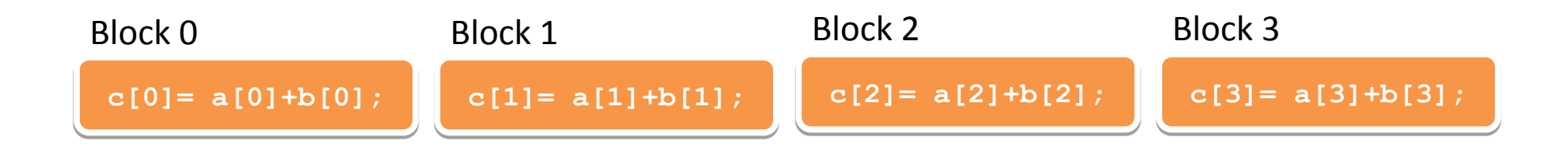

# Vector Addition on the Device: add()

• Returning to our parallelized add () kernel

```
qlobal void add(const int *a, const int *b, int *c) {
 c[blockIdx.x] = a[blockIdx.x] + b[blockIdx.x];}
```
• Let's take a look at main()...

#### Vector Addition on the Device: main()

```
 int main() {
 cudaStream_t stream; cudaStreamCreate(&stream);
 int N = 512;
std::vector<int> a, b, c; 
a.resize(N); b.resize(N); c.resize(N);
 int *d_a, *d_b, *d_c; // device copies of a, b, c
int size = N * size of(int);// Alloc space for host copies of a, b, c and
    // setup input values
     my_favorite_random_ints(a, N);
     my_favorite_random_ints(b, N);
 // Alloc memory for device copies of a, b, c
 cudaMallocAsync(&d_a, size, stream);
 cudaMallocAsync(&d_b, size, stream);
 cudaMallocAsync(&d_c, size, stream);
```
# Vector Addition on the Device:

```
// Copy inputs to device
```
**cudaMemcpyAsync(d\_a, a.data(), size, cudaMemcpyHostToDevice, stream); cudaMemcpyAsync(d\_b, b.data(), size, cudaMemcpyHostToDevice, stream);** *// Launch add() kernel on GPU with N blocks*

```
add<<<N, 1, 0, stream>>>(d_a, d_b, d_c);
```

```
// Copy result back to host
```
**cudaMemcpyAsync(c.data(), d\_c, size, cudaMemcpyDeviceToHost, stream);** *// Cleanup*

```
cudaFreeAsync(d_a,stream); 
cudaFreeAsync(d_b,stream); 
cudaFreeAsync(d_c,stream);
cudaStreamSynchronize(stream);
// Now you can use content of the c vector…
```

```
cudaStreamDestroy(stream);
```
**}**

# CUDA Threads

**}**

- Terminology: a block can be split into parallel threads
- Let's change add() to use parallel threads instead of parallel blocks

#### **\_\_global\_\_ void add(const int \*a, const int \*b, int \*c) { c[threadIdx.x] = a[threadIdx.x] + b[threadIdx.x];**

- We use threadIdx.x instead of blockIdx.x
- Need to make one change in main()...

# Combining Blocks and Threads

- We've seen parallel vector addition using:
	- − Many blocks with one thread each
	- − One block with many threads

Let's adapt vector addition to use both blocks and threads

Why? We'll come to that… First let's discuss data indexing…

### Indexing Arrays with Blocks and Threads

- No longer as simple as using blockIdx.x and threadIdx.x
	- Consider indexing an array with one element per thread (8 threads/block)

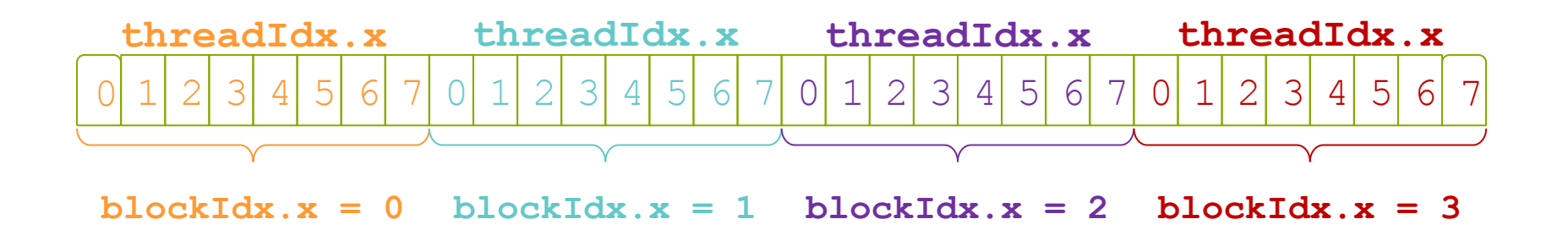

With blockDim. x threads/block a unique index for each thread is given by: auto index = threadIdx. $x +$ blockIdx. $x *$ blockDim. $x$ ;

### Vector Addition with Blocks and Threads

- Use the built-in variable **blockDim.x** for threads per block auto index = threadIdx. $x +$ blockIdx. $x *$ blockDim. $x$ ;
- Combined version of add() to use parallel threads *and* parallel blocks

```
__global__ void add(const int *a, const int *b, int *c) {
   auto index = threadIdx.x + blockIdx.x * blockDim.x;
   c[index] = a[index] + b[index];
```
What changes need to be made in main()?

**}**

# Vector Addition on the Device: main()

```
 int main() {
   cudaStream_t stream; cudaStreamCreate(&stream);
   int N = 2048*2048;
   int threads_per_block = 512;
  std::vector<int> a, b, c; 
  a.resize(N); b.resize(N); c.resize(N);
  int *d_a, *d_b, *d_c; // device copies of a, b, c
  int size = N * size of(int);// Alloc space for host copies of a, b, c and
   // setup input values
   my_favorite_random_ints(a, N);
   my_favorite_random_ints(b, N);
  // Alloc memory for device copies of a, b, c
  cudaMallocAsync(&d_a, size, stream);
  cudaMallocAsync(&d_b, size, stream);
  cudaMallocAsync(&d_c, size, stream);
```
# Vector Addition on the Device:

#### *// Copy inputs to device*

 **cudaMemcpyAsync(d\_a, a.data(), size, cudaMemcpyHostToDevice, stream); cudaMemcpyAsync(d\_b, b.data(), size, cudaMemcpyHostToDevice, stream);**  *// Launch add() kernel on GPU with N blocks*

add<<<N/threads per block,threads per block, 0, stream>>>(d a, d b, d c);  *// Copy result back to host*

 **cudaMemcpyAsync(c.data(), d\_c, size, cudaMemcpyDeviceToHost, stream);**

#### *// Cleanup*

**}**

 **cudaFreeAsync(d\_a,stream); cudaFreeAsync(d\_b,stream);cudaFreeAsync(d\_c,stream); cudaStreamSynchronize(stream);**

```
 // Now you can use content of the c vector…
 cudaStreamDestroy(stream);
```
# Handling Arbitrary Vector Sizes

- Typical problems are not friendly multiples of blockDim. x
- Avoid accessing beyond the end of the arrays:

```
__global__ void add(const int *a, const int *b, int *c, int n) {
    auto index = threadIdx.x + blockIdx.x * blockDim.x;
    if (index < n)
       c[index] = a[index] + b[index];
}
```
#### Update the kernel launch:

add $<<$ (n + nThPerBlock - 1)/nThPerBlock, nThPerBlock >>>(d a,d b, d c, n);

# Hardware vs Software

- From a programmer's perspective:
	- − Blocks
	- − Kernel
	- − Threads
	- − Grid
- Hardware implementation:
	- − Streaming multiprocessors (SM)
	- − Warps

# CUDA Runtime system

- Threads assigned to execution resources on a block-by-block basis.
- CUDA runtime automatically reduces number of blocks assigned to each SM until resource usage is under limit.
- Runtime system:
	- maintains a list of blocks that need to execute
	- assigns new blocks to SM as they compute previously assigned blocks
- Example of SM resources:
	- threads/block or threads/SM or blocks/SM
	- number of threads that can be simultaneously tracked and scheduled
	- shared memory

# Context Switching

- Registers and shared memory are allocated for a block as long as that block is active
- Once a block is active it will stay active until all threads in that block have completed
- Context switching is very fast because registers and shared memory do not need to be saved and restored
- Goal: Have enough transactions in flight to saturate the memory bus
- Latency can be hidden by having more transactions in flight
- Increase active threads or Instruction Level Parallelism

# Time for exercises!

Shared Memory

# Why Bother with Threads?

- Threads seem unnecessary
	- <sup>−</sup> They add a level of complexity
	- − What do we gain?
- Unlike parallel blocks, threads have mechanisms to:
	- − Communicate
	- − Synchronize
- To understand the gain, we need a new example...

# 1D Stencil

- Consider applying a 1D stencil sum to a 1D array of elements
	- <sup>−</sup> Each output element is the sum of input elements within a radius
	- <sup>−</sup> Example of stencil with radius 2:

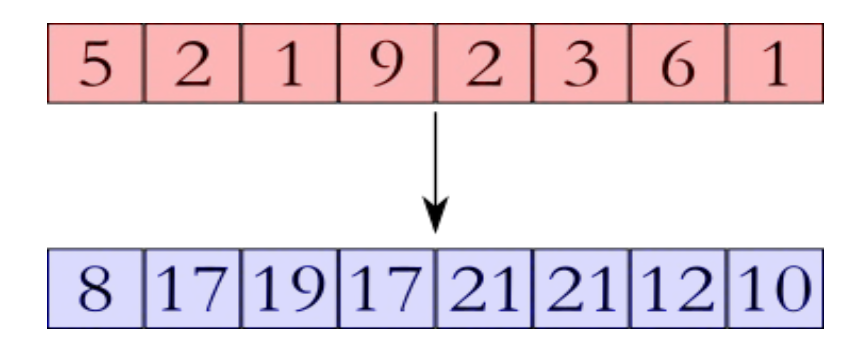

# Sharing Data Between Threads

- Terminology: within a block, threads share data via shared memory
- Extremely fast on-chip memory, user-managed
- Declare using shared, allocated per block
- Data is not visible to threads in other blocks

# Implementing With Shared Memory

- Cache data in shared memory
	- − Read (blockDim.x + 2 \* radius) input elements from global memory to shared memory
	- − Compute blockDim.x output elements
	- − Write blockDim.x output elements to global memory
	- − Each block needs a halo of radius elements at each boundary blockDim.x output elements halo on left halo on right

#### Stencil Kernel

**\_\_global\_\_ void stencil\_1d(const int \*in, int \*out) {**
**\_\_global\_\_ void stencil\_1d(const int \*in, int \*out) {** shared int temp[BLOCK SIZE + 2 \* RADIUS];

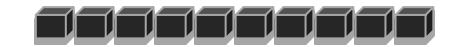

**\_\_global\_\_ void stencil\_1d(const int \*in, int \*out) { \_\_shared\_\_ int temp[BLOCK\_SIZE + 2 \* RADIUS]; auto g\_index = threadIdx.x + blockIdx.x \* blockDim.x; auto s\_index = threadIdx.x + RADIUS;**

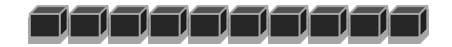

**\_\_global\_\_ void stencil\_1d(const int \*in, int \*out) {** shared int temp[BLOCK SIZE + 2 \* RADIUS];  **auto g\_index = threadIdx.x + blockIdx.x \* blockDim.x; auto s\_index = threadIdx.x + RADIUS;**

 *// Read input elements into shared memory*  **temp[s\_index] = in[g\_index];**

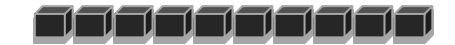

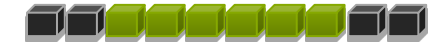

```
__global__ void stencil_1d(const int *in, int *out) {
 shared__ int temp[BLOCK_SIZE + 2 * RADIUS];
  auto g_index = threadIdx.x + blockIdx.x * blockDim.x;
  auto s_index = threadIdx.x + RADIUS;
```

```
 // Read input elements into shared memory
 temp[s_index] = in[g_index];
 if (threadIdx.x < RADIUS) {
   temp[s_index - RADIUS] = in[g_index - RADIUS];
```
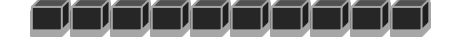

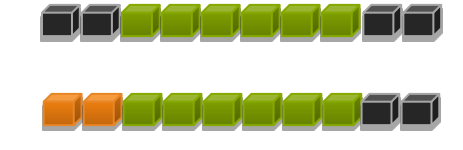

```
__global__ void stencil_1d(const int *in, int *out) {
 shared__ int temp[BLOCK_SIZE + 2 * RADIUS];
  auto g_index = threadIdx.x + blockIdx.x * blockDim.x;
  auto s_index = threadIdx.x + RADIUS;
```

```
 // Read input elements into shared memory
temp[s index] = in[g index];
 if (threadIdx.x < RADIUS) {
   temp[s_index - RADIUS] = in[g_index - RADIUS];
   temp[s_index + BLOCK_SIZE] =
```
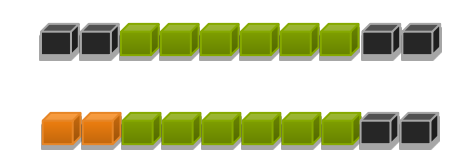

```
__global__ void stencil_1d(const int *in, int *out) {
 shared int temp[BLOCK SIZE + 2 * RADIUS];
  auto g_index = threadIdx.x + blockIdx.x * blockDim.x;
  auto s_index = threadIdx.x + RADIUS;
```

```
 // Read input elements into shared memory
 temp[s index] = in[g index];
  if (threadIdx.x < RADIUS) {
    temp[s_index - RADIUS] = in[g_index - RADIUS];
    temp[s_index + BLOCK_SIZE] = 
      in[g_index + BLOCK_SIZE];
 }
```
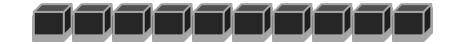

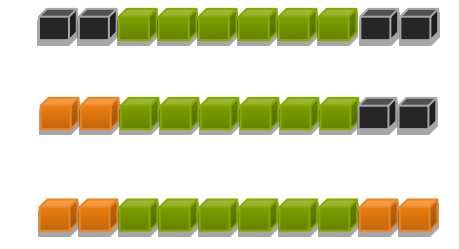

**}**

#### *// Apply the stencil*

```
 int result = 0;
 for (int offset = -RADIUS ; offset <= RADIUS ; offset++)
   result += temp[s_index + offset];
```

```
 // Store the result
 out[g_index] = result;
```
#### Data Race!

• The stencil example will not work…

### syncthreads()

- void syncthreads();
- Synchronizes all threads within a block
	- − Used to prevent race conditions
- All threads must reach the barrier
	- − In conditional code, the condition must be uniform across the block

 **}**

```
__global__ void stencil_1d(const int *in, int *out, int n) {
shared int temp[BLOCK SIZE + 2 * RADIUS];
 auto g_index = threadIdx.x + blockIdx.x * blockDim.x;
 auto s_index = threadIdx.x + RADIUS;
```
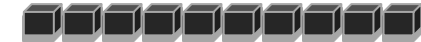

```
 // Read input elements into shared memory
 temp[s_index] = in[g_index];
 if (threadIdx.x < RADIUS) {
  temp[s index - RADIUS] = g index - RADIUS < 0? 0:
                             in[g_index - RADIUS];
```
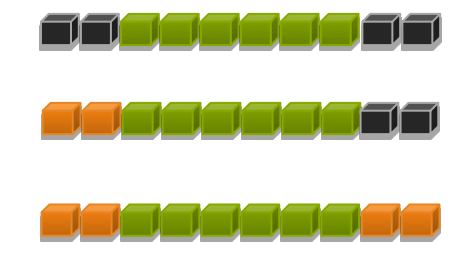

```
temp[s\ index + BLOCK SLZE] = g\ index + BLOCK SLZE \land n ?
  in[g_index + BLOCK_SIZE]: 0;
```
 *// Synchronize (ensure all the data is available)* syncthreads();

**}**

#### *// Apply the stencil*

```
 int result = 0;
 for (int offset = -RADIUS ; offset <= RADIUS ; offset++)
   result += temp[s_index + offset];
```

```
 // Store the result
 out[g_index] = result;
```
# Review (1 of 2)

- Launching parallel threads
	- − Launch N blocks with M threads per block with  $k$ ernel<<<N,M, $0$ ,stream>>> $(m)$ ;
	- − Use blockIdx.x to access block index within grid
	- − Use threadIdx.x to access thread index within block
- Allocate elements to threads:

auto index = threadIdx. $x + b$ lockIdx. $x * b$ lockDim. $x$ ;

## Review (2 of 2)

- Use shared to declare a variable/array in shared memory
	- − Data is shared between threads in a block
	- − Not visible to threads in other blocks
- Use syncthreads() as a barrier to prevent data hazards

## Device Management

# Reporting Errors

- All CUDA API calls return an error code (cudaError t)
	- − Error in the API call itself
	- OR
	- − Error in an earlier asynchronous operation (e.g. kernel)
- $\cdot$  Get the error code for the last error: cudaError t cudaGetLastError(void)
- Get a string to describe the error: char \*cudaGetErrorString(cudaError\_t)

cudaGetErrorString(cudaGetLastError());

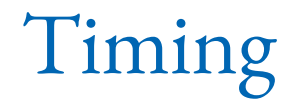

- You can use the standard timing facilities (host side) in an almost standard way…
	- − but remember: CUDA calls can be asynchronous!

## Conclusion

- Programming GPUs forces you to think parallel
	- − CUDA is very well mapped to the properties of the hardware
- Portable code is key for long-term maintainability, testability and support for new accelerator devices
	- − It improves the CPU performance as well if done properly, aiding automatic vectorization
- Many possible solutions, not so many viable ones, even less production ready or compatible with existing infrastructure
- Starting from a CUDA code rather than sequential  $C++$  made life so much easier in the parallelization and portability

### References

- CUDA Training material
- CMS plots by CMS collaboration or Patatrack team